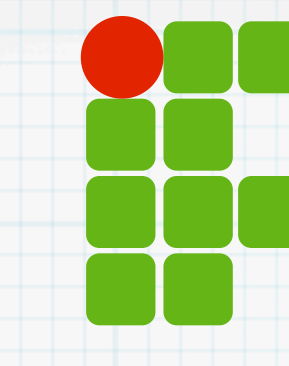

**INSTITUTO FEDERAL DE EDUCAÇÃO, CIÊNCIA E TECNOLOGIA RIO GRANDE DO NORTE**

# Programação de Computadores

Tipos e conversão

Jorgiano: [jorgiano.vidal@ifrn.edu.br](mailto:jorgiano.vidal@ifrn.edu.br) Leonardo Lucena: [leonardo.lucena@ifrn.edu.br](mailto:leonardo.reis@ifrn.edu.br) Matheus: [matheus.sousa@ifrn.edu.br](mailto:matheus.sousa@ifrn.edu.br)

# O que veremos hoje?

- Tipo de dados
- Operações sobre tipos
- Conversão de tipos
- Operações sobre números e strings
- Mais strings
- Exercícios

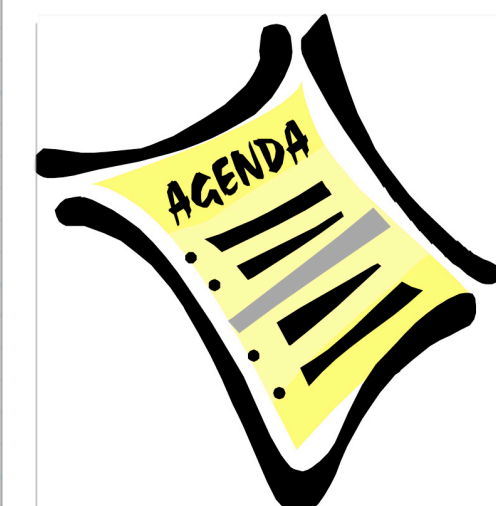

# Relembrando tipos

\* Inteiro  $*1234$ \* Real  $* 1234.56$ 

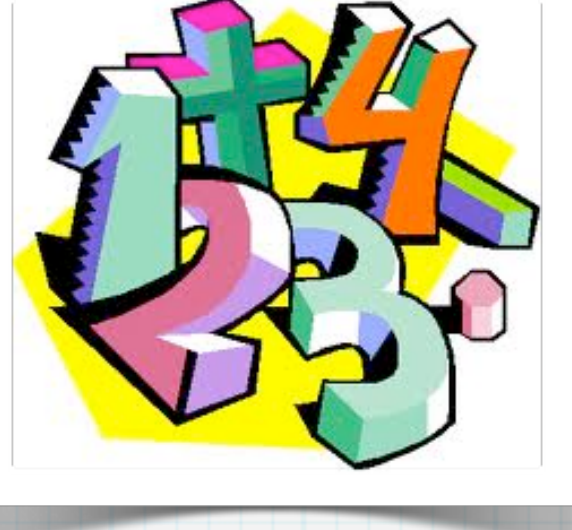

\* String (texto) \* "Isto é uma string" \* Isto é outra string

**ABC DET OBJKL** HQOPQKSTUPQ <u> KOZÁÁÉÎÕabcdefghi</u> klmnopqrstubwxp3àåéîõ  $\&$ 1234567890(\$£.,!?)

# Operações

### Método

Operação aplicada a um dado de um determinado tipo

### Ponto após o valor/variável seguido do nome do método (operação)

valor.método

variável.método

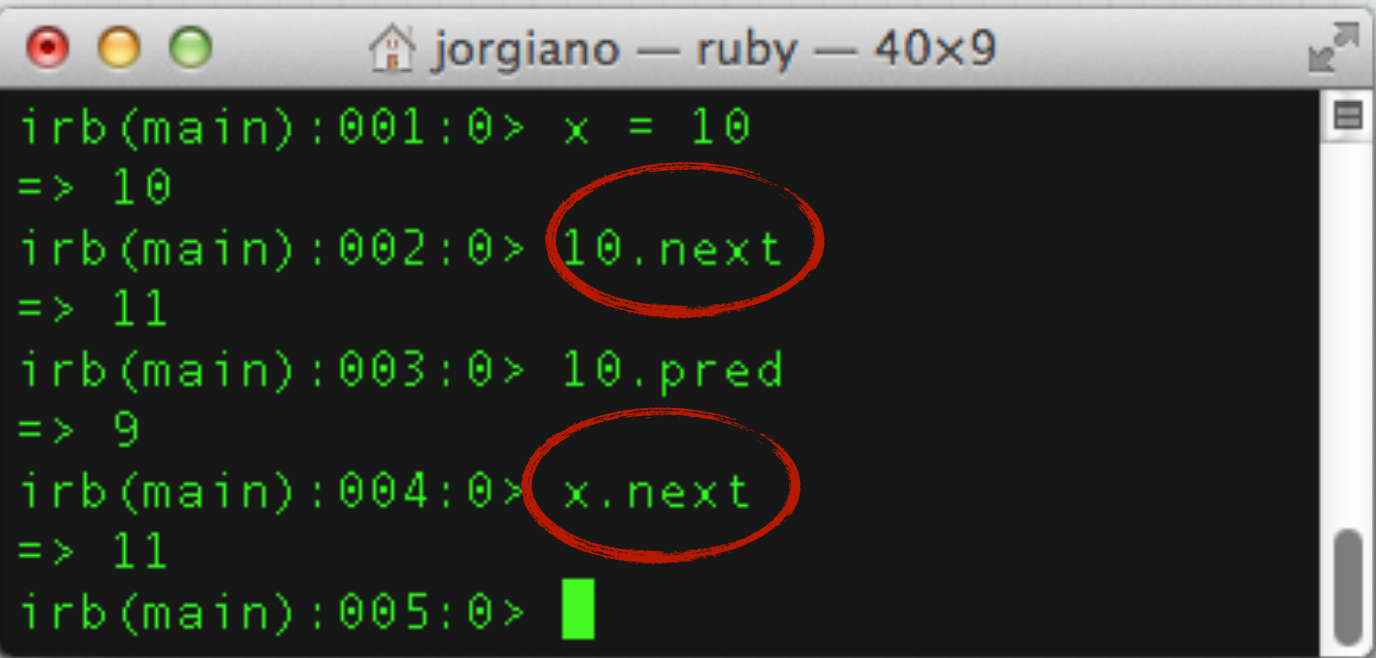

# Conversão de tipos

### Podemos converter um valor de um tipo a outro Métodos

- to\_s: converte em String
- to\_i: converte em inteiro
- to\_f: converte em float

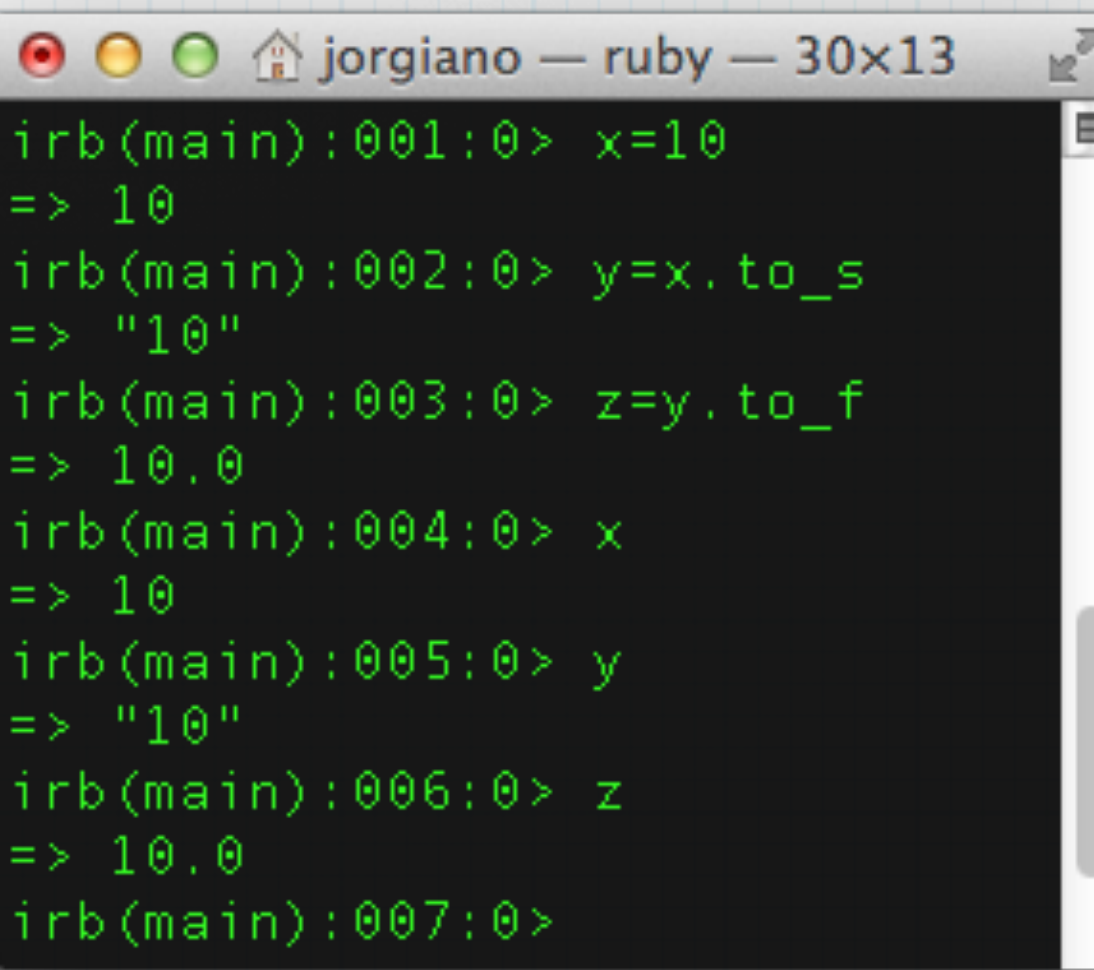

# Conversão

### De String para inteiro/float Considera início do texto

 $000$  $\hat{\otimes}$  jorgiano — ruby — 44×12 irb(main):001:0> nome="IFRN"  $\Rightarrow$  "IFRN" irb(main):002:0> ifrn\_inteiro=nome.to\_i  $\Rightarrow$  0 irb(main):003:0> print ifrn\_inteiro  $0 = \times$  nil irb(main):004:0> nome="20 IFRN"  $\Rightarrow$  "20 IFRN"  $irb(main): 005:0>$  nome.to\_i  $\Rightarrow$  20  $irb(main): 006:0>$ 

re<sup>st</sup>

в

# String - métodos

#### size

Retorna inteiro com quantidade de caracteres

#### upcase

\* Retorna uma nova string com os caracteres convertidos em maiúsculos

#### downcase

\* Retorna uma nova string com os caracteres convertidos em minúsculos

### capitalize

Retorna uma nova string com a inicial em maiúscula

# String - métodos

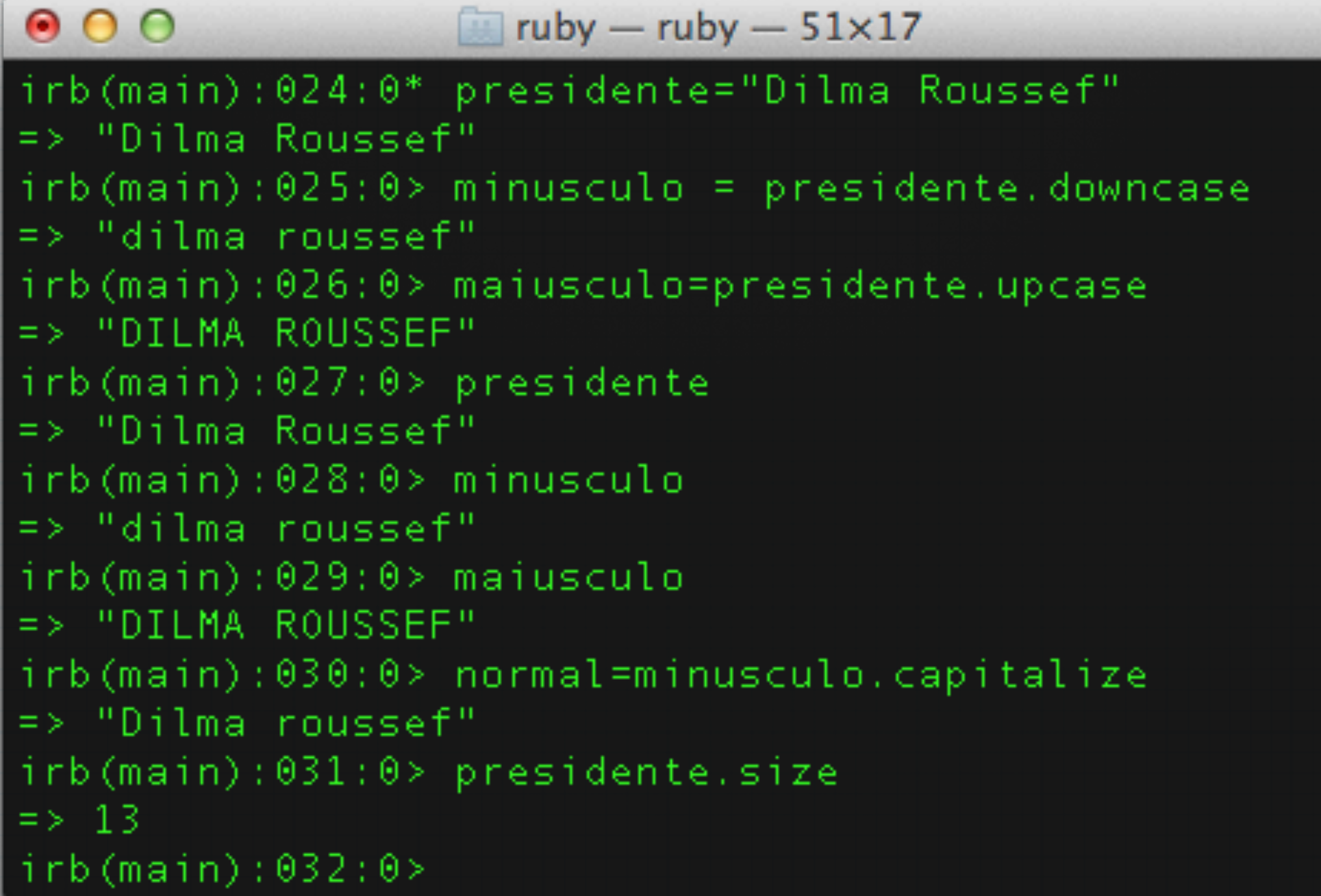

 $E^2$ 

≘

# Soma de strings

### Cria uma nova string cujo conteúdo é a concatenação das strings

 $\odot$   $\odot$   $\odot$   $\cdots$  ruby  $-$  17x9  $irb(main): 042:0* a = "IFRN"$  $\Rightarrow$  "IFRN"  $irb(main): 043: 0> b = "TADS"$  $\Rightarrow$  "TADS"  $irb(main): 044:0> c = a+b$  $\Rightarrow$  "IFRNTADS" irb(main):045:0> c =  $a+$ " "+b  $\Rightarrow$  "IFRN TADS"  $irb(main):046:0>$ 

ho<sup>al</sup>

₿

# Operações

### Qual o resultado?

- $x = 12" + 23"$
- $x = 12 + 23$
- \*  $x = 12 + 23$

### Não há soma/subtração entre números e strings

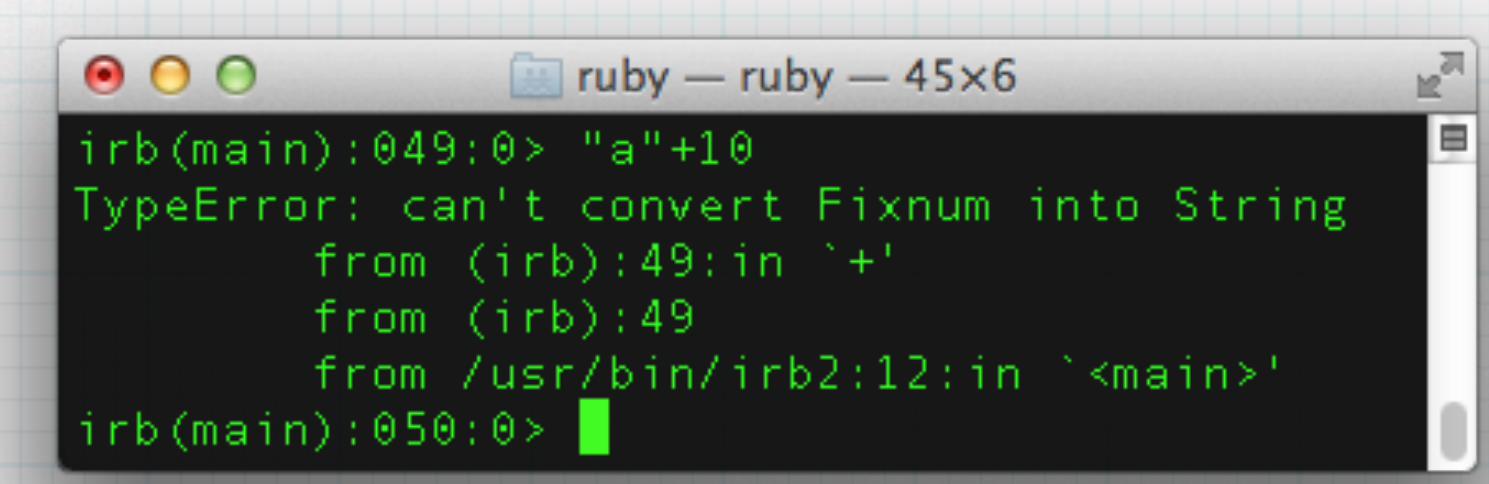

Deve-se converter o número em string (to\_s) ou a string em número (to\_i)

# Operações

### Multiplicação de string por número Cria uma nova string com n vezes caracteres

### x="Texto"\*5

### O valor de x é: "TextoTextoTextoTextoTexto"

# O método class

### Informa qual o tipo (classe) do valor/variável

\*

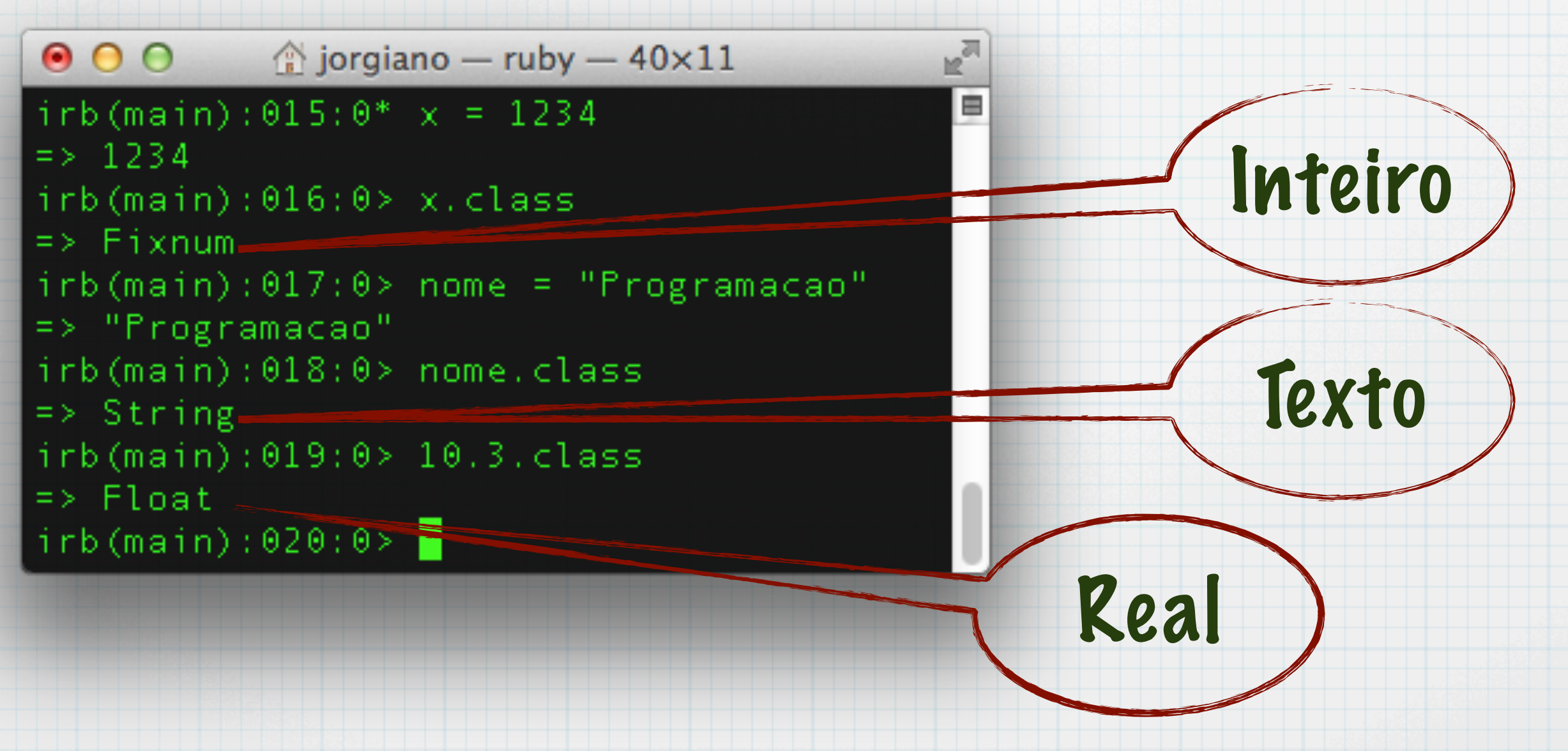

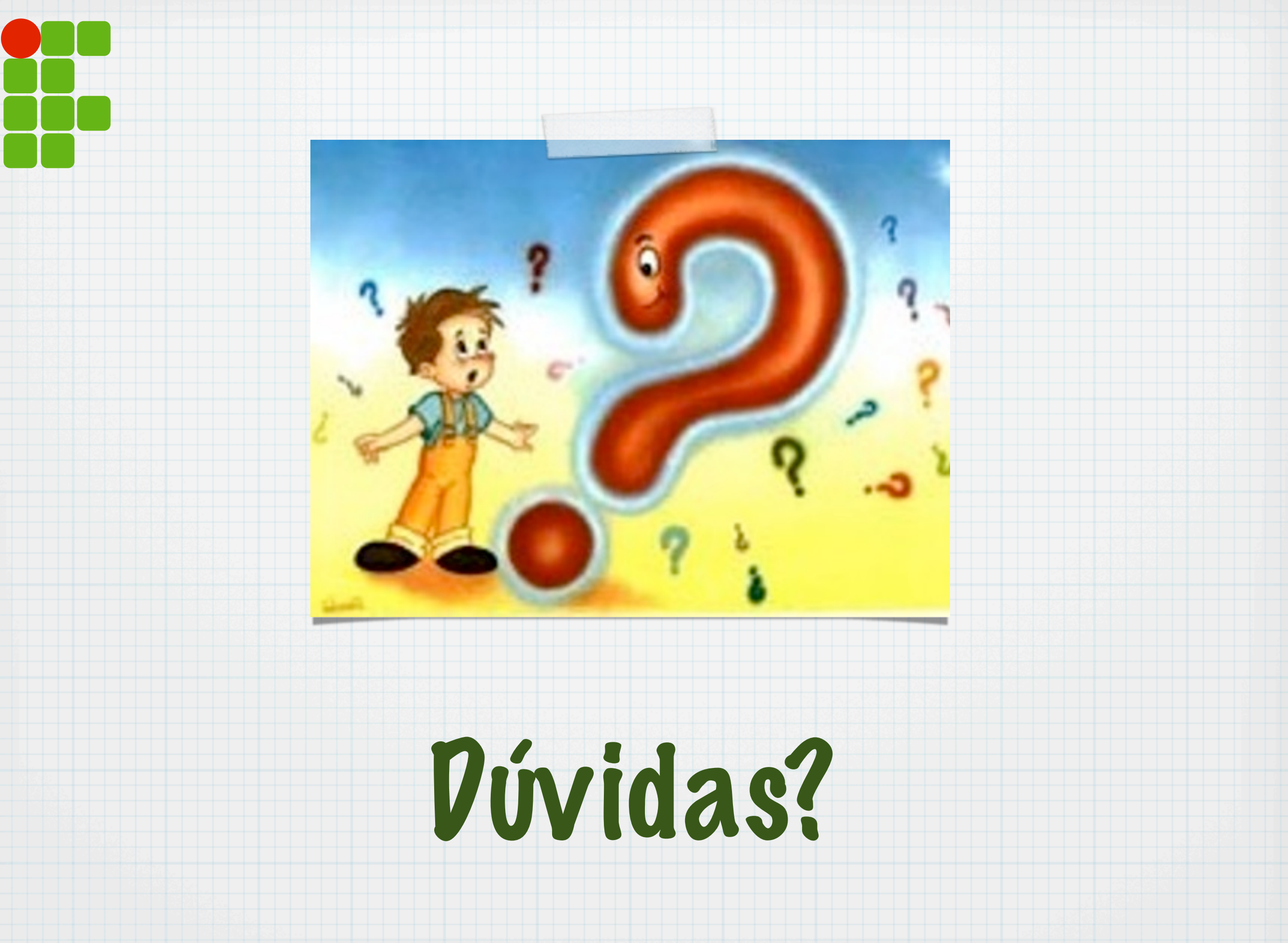